# **Profiling v Javě**

#### Základy testování výkonnosti aplikací a hledání problematických míst

#### Richard Lipka

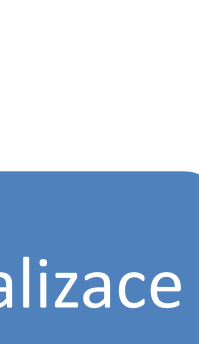

 $S<sub>7</sub>$ 

#### • Optimalizace programu a detekce problémů

 $\lambda_3$ 

 $S_3$ 

 $\lambda_2$ 

 $S<sub>2</sub>$ 

 $S<sub>1</sub>$ 

 $a<sub>1</sub>$ 

 $a<sub>2</sub>$ 

 $a<sub>3</sub>$ 

 $a<sub>4</sub>$ 

 $a<sub>5</sub>$ 

μ,

Cíle

 $S_{\Lambda}$ 

 $\lambda_4$ 

Analýza běhu programu Doba běhu jednotlivých metod Četnost volání metod

Analýza spotřeby paměti Hledání memory leaků Hledání velkých objektů

**Optimalizace** 

Profilování

 $\lambda_{5}$ 

 $S<sub>5</sub>$ 

 $\lambda_{6}$ 

 $S<sub>6</sub>$ 

24.11.2015

# Profiling a Benchmarkování

 $S_{\Lambda}$ 

 $\lambda_{5}$ 

 $S<sub>5</sub>$ 

 $\lambda_{6}$ 

 $S<sub>6</sub>$ 

#### • Není to totéž

 $\mathbb{S}_{2}$ 

 $S<sub>1</sub>$ 

 $a<sub>1</sub>$ 

 $\partial_2$ 

 $a<sub>3</sub>$ 

 $a<sub>4</sub>$ 

 $a<sub>5</sub>$ 

μ,

– Benchmarking – porovnání variant, blackbox

 $\lambda_3$ 

 $S_3$ 

- → užitečné pro HW, cizí SW
	- Hodnotí stávající výkon a jeho závislost na zátěži
- Profiling analýza proč se program nějak chová, whitebox → užitečné pro vlastní SW
	- Hledá co spotřebovává zdroje
- Nutná izolace pokusů za jakých podmínek?
	- Omezit další běžící aplikace
	- Pozor na bezpečnostní aplikace
- Nutné vhodně interpretovat výsledky

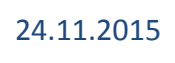

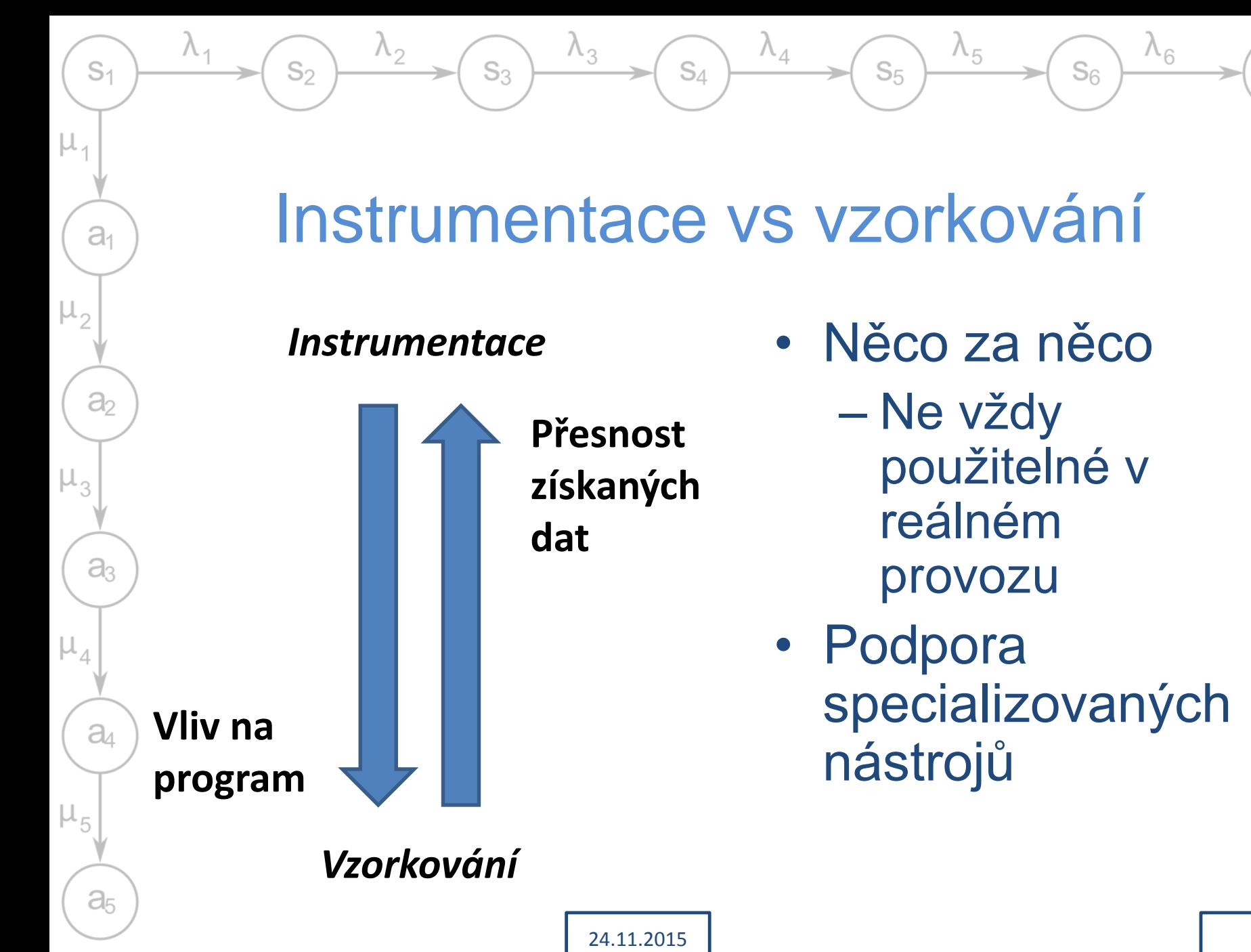

### Instrumentace vs vzorkování

 $S_{\Lambda}$ 

 $\lambda_{5}$ 

 $S<sub>5</sub>$ 

 $\lambda_{6}$ 

 $S_{6}$ 

#### **Instrumentace**

 $\mathbb{S}_{2}$ 

 $S<sub>1</sub>$ 

 $a<sub>1</sub>$ 

 $a<sub>2</sub>$ 

aз

 $a<sub>4</sub>$ 

 $a<sub>5</sub>$ 

– Před spuštěním programu

 $S_3$ 

- Binární soubory (= nepotřebuji zdrojové texty)
- Zdrojové texty (podobné jako aserce)
- **Vzorkování** 
	- Za běhu programu
		- Memory dump, stack trace, instrukce v CPU …
- Využití možností jazyka a systému
	- Přerušení, sledování událostí, speciální API
	- Snazší u interpretovaných jazyků

S7

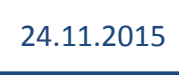

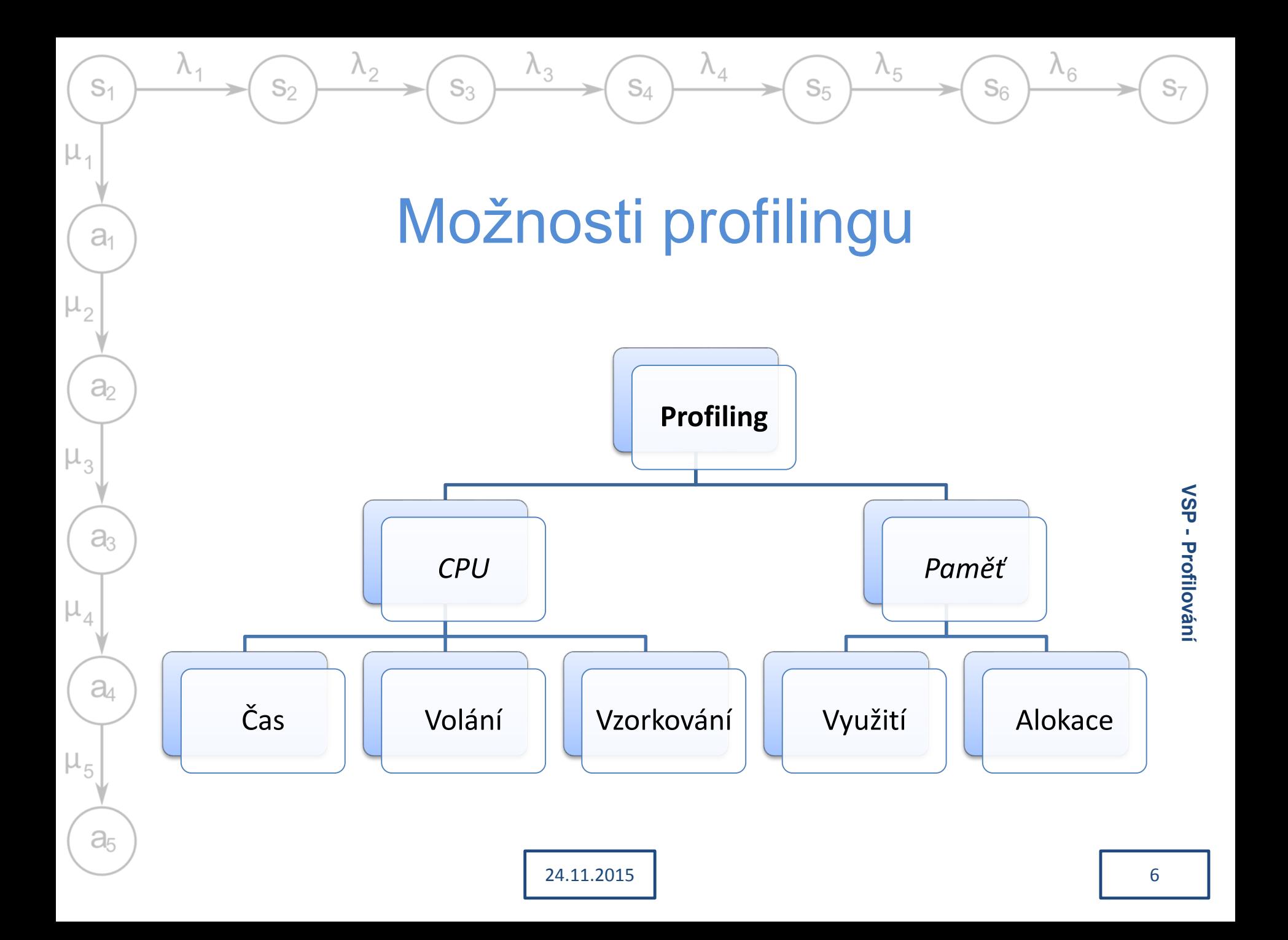

# Základní výstupy

 $S_{\Lambda}$ 

 $\lambda_4$ 

 $\lambda_{5}$ 

 $S<sub>5</sub>$ 

 $\lambda_{6}$ 

 $S<sub>6</sub>$ 

#### • **Profil**

 $S<sub>1</sub>$ 

 $a<sub>1</sub>$ 

 $a<sub>2</sub>$ 

 $a<sub>3</sub>$ 

a

 $a<sub>5</sub>$ 

μ,

- Statický výstup se souhrnem informací o běhu aplikace
- Hlavně pro jednovláknové programy

 $\Lambda_3$ 

 $S_3$ 

– Délka ~ délce zdrojového textu

#### • **Trasování**

 $\mathbb{S}_{2}$ 

- Posloupnost sledovaných událostí (vidím pořadí akcí)
- Důležitá pro vícevláknové aplikace posloupnost událostí v každém vláknu
- Pro delší běh programu nepraktické (příliš dlouhé)
	- Délka ~ počtu provedených instrukcí
	- Obtížná analýza
	- Podobné jako výstup z velmi podrobného logu

 $S<sub>7</sub>$ 

24.11.2015

# Základní výstupy

 $S_{\Lambda}$ 

 $\lambda_{5}$ 

 $S<sub>5</sub>$ 

 $\lambda_{6}$ 

 $S<sub>6</sub>$ 

#### • **Paměťové statistiky**

 $S_{2}$ 

 $S<sub>1</sub>$ 

 $a<sub>1</sub>$ 

 $\partial_2$ 

 $a<sub>3</sub>$ 

a

 $a<sub>5</sub>$ 

– Alokovaná paměť, běh GC

 $S_3$ 

- Struktury paměť využívají a jejich četnost
	- Sestavení grafu heapu lze procházet
- Data sbírána za běhu programu

 $\lambda_3$ 

- **Memory dump** (core dump, heap dump)
	- Aktuální stav adresního prostoru programu v daném okamžiku
	- Náročná analýza
		- Pomáhá mít tabulku symbolů debugger

# Druhy profilování - instrumentace

 $S_{\Lambda}$ 

 $\Lambda_{5}$ 

 $S<sub>5</sub>$ 

 $S<sub>6</sub>$ 

- Program je modifikován  $\rightarrow$  ovlivňuje výkon programu → může skrýt / způsobit některé bugy (naruší časování vláken, souběhy v úzkých místech)
- Typy instrumentace

 $S_3$ 

 $S_2$ 

 $S<sub>1</sub>$ 

 $a<sub>1</sub>$ 

 $a<sub>2</sub>$ 

 $a<sub>3</sub>$ 

a

 $a<sub>5</sub>$ 

- Manuální (programátor si ji tvoří sám "log")
- Zdrojové texty (automaticky doplněná na sledované body, *aspektové programování* ...)
- Překladačem doplněná (např. v gcc)

# Druhy profilování - binární instrumentace

 $S_{\Lambda}$ 

 $\lambda_{5}$ 

 $S<sub>5</sub>$ 

 $\lambda_{6}$ 

 $S_6$ 

- Vložení nových instrukcí do spustitelného souboru / mezijazyka (bytecode)
	- Před spuštěním překladačem / profilerem
	- Za běhu, před provedením instrukcí

 $S_3$ 

• Využití

 $\mathbb{S}_{2}$ 

 $S<sub>1</sub>$ 

 $a<sub>1</sub>$ 

 $a<sub>2</sub>$ 

 $a<sub>3</sub>$ 

 $a<sub>4</sub>$ 

 $a<sub>5</sub>$ 

 $\mu_{3}$ 

μ,

- Řízený běh
	- S programem běží celý profiler
	- Doplněné instrukce jako sondy
- Injekce
	- Jen doplnění speciálních volání
	- Méně náročné na výkon

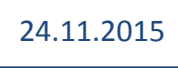

# Druhy profilování – statistické profilery

 $S_A$ 

 $\lambda_{5}$ 

 $S_5$ 

 $\lambda_{6}$ 

 $S_{6}$ 

- Využití možností HW nebo virtuálního stroje
	- Přerušení s vysokou prioritou

 $\lambda_3$ 

 $S_3$ 

- Přístup do cizí paměti
- Profiler vzorkuje

 $S_2$ 

 $S<sub>1</sub>$ 

 $a<sub>1</sub>$ 

 $\partial_2$ 

a

 $a$ 

 $a<sub>5</sub>$ 

 $\mu_{5}$ 

 $\mu_{3}$ 

 $\mu_{1}$ 

- Obsah PC a dalších registrů
- Stav paměti
- Neinvazivní  $\rightarrow$  dobré výsledky
- Jen aproximace dat!

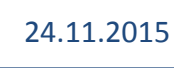

# Druhy profilování - události

 $S_{\Lambda}$ 

 $\lambda_4$ 

 $\lambda_{5}$ 

 $S<sub>5</sub>$ 

 $\lambda_{6}$ 

 $S<sub>6</sub>$ 

• Pro interpretované jazyky

 $S_3$ 

- Podpora interpretu pro sledování událostí ("hooky")
- Co vše lze zachytit záleží na API

 $\lambda_3$ 

- Lze snadno tvořit vlastní profiler
- **Funguje v**

 $S<sub>2</sub>$ 

 $S<sub>1</sub>$ 

 $a<sub>1</sub>$ 

 $\partial_2$ 

 $a<sub>3</sub>$ 

 $a<sub>4</sub>$ 

 $a<sub>5</sub>$ 

 $\mu$ ,

- Java JVM Tools Interface API
- .NET Profiling API
- Python modul hotshot
- Ruby modul profile.rb

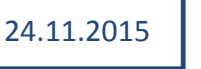

# Typické chyby

 $S_{\Lambda}$ 

 $\lambda_{5}$ 

 $S<sub>5</sub>$ 

 $\lambda_{6}$ 

 $S<sub>6</sub>$ 

• Instrumentace ovlivní výsledek

 $\lambda_3$ 

 $S_3$ 

 $S<sub>1</sub>$ 

 $a<sub>1</sub>$ 

 $a<sub>2</sub>$ 

a

 $a<sub>4</sub>$ 

 $a<sub>5</sub>$ 

 $S_{2}$ 

- Hlavně u vícevláknových aplikací
- Sledovaný program proběhne příliš rychle  $\rightarrow$  nestihnu odebrat reprezentativní vzorky
- Profiling na nasazeném sw
	- Použití nestabilních / zdržujících funkcí
	- Porušení bezpečnosti

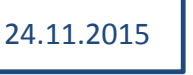

# Profilování pro ladění

 $S_{\Lambda}$ 

 $\lambda_{5}$ 

 $S<sub>5</sub>$ 

 $\lambda_{6}$ 

 $S<sub>6</sub>$ 

- Podobný problém jako benchmarkování
	- Izolace běhu experimentu

 $\Lambda_3$ 

 $S_3$ 

 $S<sub>1</sub>$ 

 $a<sub>1</sub>$ 

 $a<sub>2</sub>$ 

ąз

a

 $a<sub>5</sub>$ 

 $\mu$ ,

 $S_2$ 

- Stanovení cílů před začátkem
- Soustředění se na důležití věci
	- Málo volaná metoda zabírá 10% času  $\rightarrow$  max. 10% zrychlení (zhoršuje se s nárůstem režie volání)

# Postup ladění

 $S_{\Lambda}$ 

 $\lambda_{5}$ 

 $S<sub>5</sub>$ 

 $\lambda_{6}$ 

 $S<sub>6</sub>$ 

• Spustit měření (profiler / benchmark)

 $S_3$ 

- Najít úzká místa, identifikovat ta důležitá
	- Odhadnout příčiny zpomalení
	- Navrhnout protidůvody co kdyby byla úzká místa jinde
- Připravit izolovaný test k ověření
	- Na základě protidůvodu
- Provést test a změřit výsledky
- Upravit aplikaci

 $\mathbb{S}_{2}$ 

 $S<sub>1</sub>$ 

 $a_1$ 

 $\partial_2$ 

a

 $a<sub>4</sub>$ 

 $a<sub>5</sub>$ 

 $\mu_{3}$ 

μ,

• Otestovat jestli úprava pomohla (+ standardní testy jestli není zanesena chyba)

# Postup ladění – best practices

 $S_{\Lambda}$ 

• Důsledně verzovat všechno

 $S_3$ 

- zdrojový text a všechny změny
- testy

 $S_2$ 

 $S<sub>1</sub>$ 

 $a<sub>1</sub>$ 

 $\partial_2$ 

a

 $a<sub>4</sub>$ 

 $a<sub>5</sub>$ 

- informace o výsledcích testů
- nastavení pro testy (co je třeba volat, spustit …)
- Provádět unit testy s každou změnou
- Pozor na souběhové chyby

 $S<sub>7</sub>$ 

 $\Lambda_{6}$ 

 $S_{6}$ 

 $\Lambda_{5}$ 

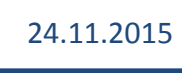

# Uživatelé a výkon

 $S_{\Lambda}$ 

 $\lambda_{5}$ 

 $S<sub>5</sub>$ 

 $\lambda_{6}$ 

 $S<sub>6</sub>$ 

- Uživatelé málokdy vnímají skutečný výkon
	- Progresbar působí rychleji než žádné hlášení o stavu
		- Nesmí lhát! Pak ho uživatelé ignorují
	- Souběžná práce působí rychleji

 $\Lambda_3$ 

 $S_3$ 

 $\mathbb{S}_{2}$ 

 $S<sub>1</sub>$ 

 $a<sub>1</sub>$ 

 $\partial_2$ 

ąз

 $a_4$ 

 $a<sub>5</sub>$ 

- Dlouhé úlohy ve vláknech na pozadí
- Streamování a zpracování částečných dat působí rychleji
- Caching může aplikaci doopravdy zrychlit

## Profilování v Javě

 $S_{\Lambda}$ 

 $\lambda_{5}$ 

 $S<sub>5</sub>$ 

 $\lambda_{6}$ 

 $S<sub>6</sub>$ 

• Interpretovaný jazyk

 $S_3$ 

 $S<sub>2</sub>$ 

 $S<sub>1</sub>$ 

 $a<sub>1</sub>$ 

 $a<sub>2</sub>$ 

 $a<sub>3</sub>$ 

 $a$ 

a<sub>5</sub>

 $\mu$ ,

- Lze se napojit na interpret JVMTI
- Řada nástrojů součástí standardní Javy
	- Heap dump, sledování aplikací
- Velké množství volných i placených nástrojů

# Vlastní profilování

 $S_{\Lambda}$ 

 $\lambda_5$ 

 $S<sub>5</sub>$ 

 $\lambda_{6}$ 

 $S<sub>6</sub>$ 

• Využití znalostí JVM a bytecode

 $S_3$ 

– Nemusím se učit nic nového

 $\Lambda_3$ 

- Prohlubuji si znalost toho co denně používám
- Profilování uvnitř aplikace

 $S<sub>1</sub>$ 

 $a_1$ 

 $\partial$ 

 $a<sub>3</sub>$ 

 $a<sub>4</sub>$ 

 $a<sub>5</sub>$ 

 $\mu$ ,

 $\mathbb{S}_{2}$ 

- Není problém s bezpečností
- Existují podrobné logy
- Nepotřebuji speciální nástroje nebo rozšíření JVM
- Nutné nějak odstranit z produkční verze zpomaluje běh

# Vlastní profilování - možnosti

 $S_{\Lambda}$ 

• Doplnění kódu do Java programů

 $\Lambda_3$ 

 $S_3$ 

- Dobře prostudovat standardní třídy a metody – obvykle velmi stabilní
- Možnosti JVM

 $S_2$ 

 $S<sub>1</sub>$ 

 $a<sub>1</sub>$ 

 $a<sub>2</sub>$ 

 $\partial_{3}$ 

 $a<sub>4</sub>$ 

 $a<sub>5</sub>$ 

 $\mu_{5}$ 

 $\mu_{3}$ 

- **-X** a **–XX** volby při spouštění programu
- Manipulace s bytecode
	- Nastudovat specifikaci potenciálně nebezpečné

24.11.2015

 $S<sub>7</sub>$ 

 $\lambda_{5}$ 

 $S<sub>5</sub>$ 

 $\lambda_{6}$ 

 $S_{6}$ 

Vlastní profilování - knihovny

 $S_{\Lambda}$ 

 $\lambda_{5}$ 

 $S<sub>5</sub>$ 

 $\lambda_{6}$ 

 $S<sub>6</sub>$ 

• Ručně vytvořené sledování

 $\lambda_3$ 

 $S_3$ 

- Třídy **java.System, java.Runtime**
- Funkce pro

 $S<sub>2</sub>$ 

 $S<sub>1</sub>$ 

 $a<sub>1</sub>$ 

 $a<sub>2</sub>$ 

 $a<sub>3</sub>$ 

 $a<sub>4</sub>$ 

a<sub>5</sub>

 $\mu_{5}$ 

 $\mu_{1}$ 

- Měření času
- Sledování paměti
- Práce s třídami a metodami
- Volání jiných aplikací

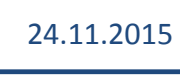

# Vlastní profilování - čas

 $S_{\Lambda}$ 

 $\lambda_{5}$ 

 $S<sub>5</sub>$ 

 $\lambda_{6}$ 

 $S_{6}$ 

• Měření času v daném okamžiku

 $S_3$ 

#### **currentTimeMillis()**

 $\lambda_3$ 

- Aktuální čas v milisekundách (timestamp)
- Granuralita závisí na četnosti časových přerušení (až 10 ms!)

#### **nanoTime()**

 $S<sub>1</sub>$ 

 $a<sub>1</sub>$ 

 $\partial_2$ 

ąз

 $a<sub>4</sub>$ 

 $a<sub>5</sub>$ 

 $\mathbb{S}_{2}$ 

- Časová známka v nanosekundách
- Nemusí jít o skutečný čas, bez synchronizace mezi vlákny nebo instancemi JVM!
- Trvá dlouho tvorba timerů

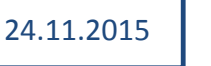

# Vlastní profilování - čas

 $S_{\Lambda}$ 

 $\lambda_4$ 

 $\lambda_{5}$ 

 $S<sub>5</sub>$ 

 $\lambda_{6}$ 

 $S_{6}$ 

• Pozor na overhead

 $S<sub>2</sub>$ 

 $S<sub>1</sub>$ 

 $a<sub>1</sub>$ 

 $a<sub>2</sub>$ 

ąз

a

 $a<sub>5</sub>$ 

 $\mu_{1}$ 

– Funkce měřící čas potřebují čas

 $\lambda_3$ 

 $S_3$ 

- Zápisy do souborů potřebují čas
- Měří skutečný čas, ne čas CPU
- Pozor na souběh
	- **nanoTime()** není bezpečný mezi vlákny

# Vlastní profilování - čas

 $S_{\Lambda}$ 

 $\lambda_4$ 

 $\lambda_{5}$ 

 $S<sub>5</sub>$ 

 $\lambda_{6}$ 

 $S<sub>6</sub>$ 

• Výsledky ukládat do mapy

 $S_3$ 

 $S_2$ 

 $S<sub>1</sub>$ 

 $a<sub>1</sub>$ 

 $a<sub>2</sub>$ 

 $a<sub>3</sub>$ 

 $a<sub>4</sub>$ 

 $a<sub>5</sub>$ 

μ,

- Alokace paměti v Javě rychlá (tvorba nových objektů pomalá – raději primitivní datové typy)
- U vícevláknové aplikace pozor na souběh
- Poslouží i jako logger
	- Dobrá data pro hledání runtime chyb
	- Lze trasovat program
- Pokud je požadované vždy

# Vlastní profilování - vzorkování

 $S_{\Lambda}$ 

 $\lambda_{5}$ 

 $S<sub>5</sub>$ 

 $\Lambda_{6}$ 

 $S_{6}$ 

• Krátké, často volané metody

 $S_3$ 

 $S<sub>1</sub>$ 

 $a<sub>1</sub>$ 

 $\partial_2$ 

a

a

 $a<sub>5</sub>$ 

μ,

 $\mathbb{S}_{2}$ 

- Méně než milisekundu, tisíce a víc volání za sekundu
- Obvykle stačí jen čítače počtu použití metody
- Pro měření krátkého času nativní funkce
	- V C, instrukce **rdtsc** čítač cyklů procesoru od posledního resetu (x86 architektury)
		- Pro každé jádro jiný, nejsou synchronizované
	- Nativní kód zabírá čas!
	- Měří cykly, bez ohledu na to kdo je využívá

# Vlastní profilování - vzorkování

 $S_{\Lambda}$ 

 $\lambda_{5}$ 

 $S<sub>5</sub>$ 

 $\lambda_6$ 

 $S_{6}$ 

• Získání thread dumpu v náhodnou dobu – Pokud se nějaká metoda volá často, nejspíš budu v ní

 $\Lambda_3$ 

 $S_3$ 

• Možnosti (v Javě):

 $S_2$ 

 $S<sub>1</sub>$ 

 $a<sub>1</sub>$ 

 $\partial$ 

 $a<sub>3</sub>$ 

 $a<sub>4</sub>$ 

 $a<sub>5</sub>$ 

- **− Ukončení aplikace "kill –3" nebo Ctrl-Break –** dostanu stackTrace
- V konzoli "**jstack <pid>**" (vhodné pro skriptování)
- V programu **Thread.getStackTrace()** nebo **Thread.getAllStackTraces()**

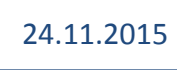

# Vlastní profilování - paměť

 $S_{\Lambda}$ 

 $\lambda_4$ 

• Před měřením garbage kolekce

 $\lambda_3$ 

 $S_3$ 

 $S<sub>2</sub>$ 

 $S<sub>1</sub>$ 

 $a<sub>1</sub>$ 

 $a<sub>2</sub>$ 

 $a<sub>3</sub>$ 

 $a<sub>4</sub>$ 

 $a<sub>5</sub>$ 

 $\mu_{1}$ 

- **gc()** jen návrh na spuštění, nelze vynutit
- Metody pro měření
	- **freeMemory()**  volná paměť JVM
	- **totalMemory()**  celková paměť obsazená JVM
	- **maxMemory()**  maximální paměť kterou JVM může chtít použít

 $S<sub>7</sub>$ 

 $\lambda_{6}$ 

 $S_{6}$ 

 $\Lambda_5$ 

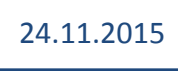

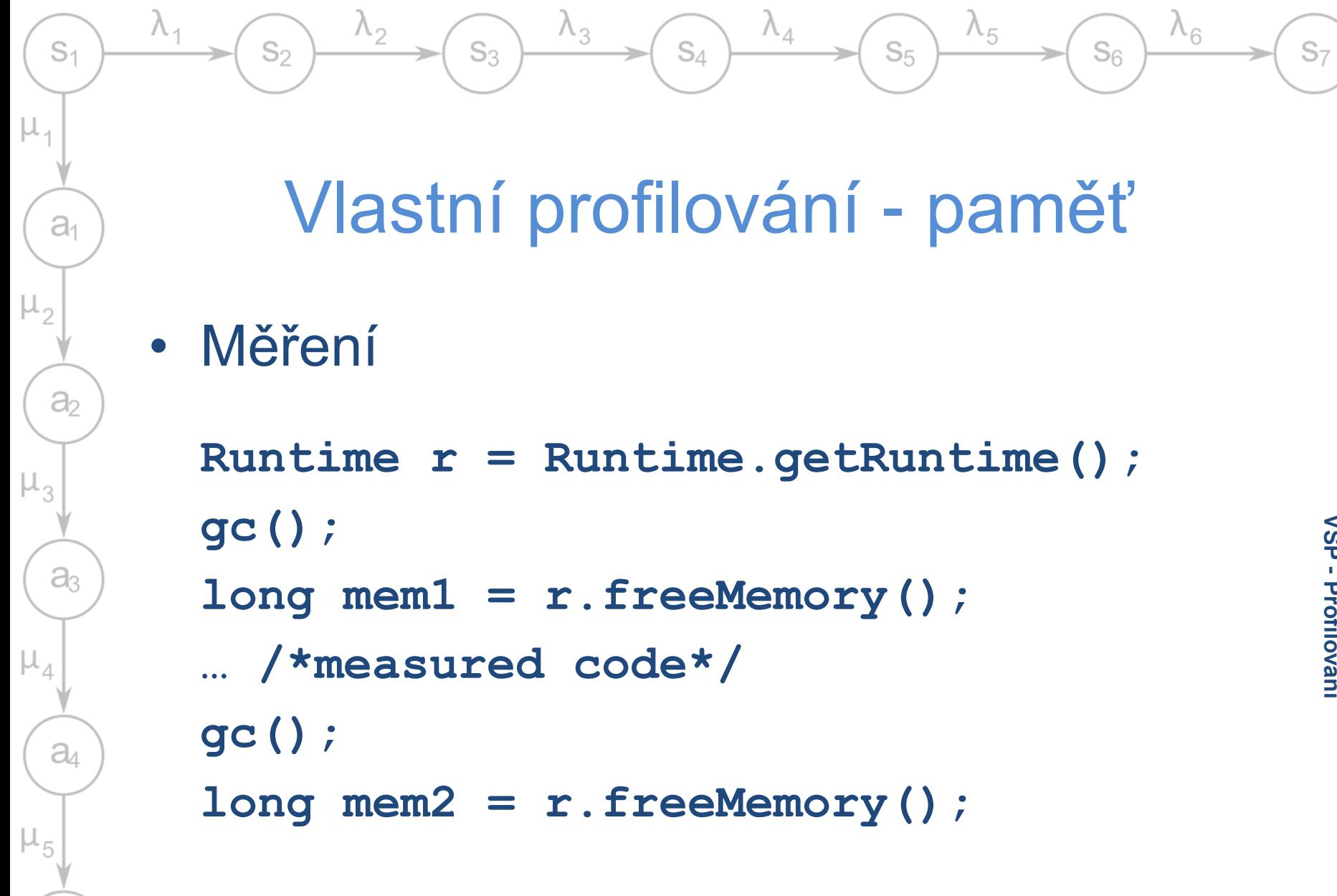

24.11.2015

 $a<sub>5</sub>$ 

## Vzorkování paměti

 $S_{\Lambda}$ 

 $\lambda_{5}$ 

 $S<sub>5</sub>$ 

 $\lambda_{6}$ 

 $S<sub>6</sub>$ 

• Jmap + JHat

 $S_2$ 

- Konzolové aplikace
- Získání memory dumpu a jeho analýza
- K dispozici všude kde je JDK

 $\Lambda_3$ 

 $S_3$ 

#### **Použití**

 $S<sub>1</sub>$ 

 $a<sub>1</sub>$ 

 $a<sub>2</sub>$ 

a

 $a_4$ 

 $a<sub>5</sub>$ 

**jmap -dump:file=my\_stack.bin 4365 jhat my\_stack.bin**

- **jmap** získá dump programu, **jhat** ho zobrazí
- Výsledky na **http://localhost:7000**

## Vzorkování paměti

 $S_{\Lambda}$ 

 $\lambda_{5}$ 

 $S<sub>5</sub>$ 

 $\Lambda_{6}$ 

 $S<sub>6</sub>$ 

• Jmap neprovádí garbage kolekci

 $S_3$ 

- Lze získat jen živé objekty **jmap –histo:live PID**
- Dump jen v bezpečných bodech
	- Není dokumentována možnost obejití
- Nejlépe při problémech

 $S<sub>1</sub>$ 

 $a<sub>1</sub>$ 

 $\partial$ 

a3

a

 $a<sub>5</sub>$ 

 $S_{2}$ 

- **-XX:+PrintClassHistogram**
	- Vypíše histogram po ukončení procesu
- **-XX:+HeapDumpOnOutOfMemoryError**
	- Vypíše dump po výjimce

### Alokace paměti

 $S_{\Lambda}$ 

 $\lambda_5$ 

 $S<sub>5</sub>$ 

 $\lambda_{6}$ 

 $S<sub>6</sub>$ 

Lze sledovat alokace

 $S_2$ 

 $S<sub>1</sub>$ 

 $a<sub>1</sub>$ 

 $\partial_2$ 

a3

a

 $a<sub>5</sub>$ 

 $\mu_{3}$ 

– Parametr JVM **–Xaprof**

 $S_3$ 

 $\lambda_3$ 

- Po ukončení vypíše seznam alokovaných objektů a jejich počty
- Zjištění kde a kdo paměť alokuje obtížnější
	- Jediná možnost instrumentace
		- Využití aspektů
		- Manipulace s bytecode

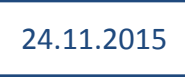

# Změny bytecode

 $S_{\Lambda}$ 

 $\lambda_{5}$ 

 $S<sub>5</sub>$ 

 $\lambda_{6}$ 

 $S_{6}$ 

- Lze provádět za běhu  $\rightarrow$  funguje i po změnách zdrojových textů
- Lze sledovat konkrétní volání

 $S_3$ 

• Knihovna ObjectWeb ASM

 $S<sub>1</sub>$ 

 $a<sub>1</sub>$ 

 $a<sub>2</sub>$ 

 $a<sub>3</sub>$ 

 $a$ 

 $a<sub>5</sub>$ 

μ,

 $S_2$ 

– Lze nastavit jakou instrukci hledat

 $\lambda_3$ 

- Lze nastavit co za ní / před ní vložit
- Využití hooků v classloaderu
	- Balík **java.lang.instrument**
		- Instrumentace bytecode
		- Umí zasáhnout i do tříd Javy!

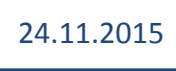

# Sledování Garbage kolektoru

 $S_{\Lambda}$ 

 $\lambda_4$ 

 $\lambda_{5}$ 

 $S<sub>5</sub>$ 

 $\lambda_{6}$ 

 $S_{6}$ 

- Java umožňuje za běhu sledovat činnost garbage kolekce
	- Parameter **verbose:gc** vypisuje činnost GC
	- Další nastavení

 $S_3$ 

 $S_2$ 

 $S<sub>1</sub>$ 

 $a<sub>1</sub>$ 

 $a<sub>2</sub>$ 

a

a

 $a<sub>5</sub>$ 

 $\mu_{3}$ 

- **-XX:+PrintGCDetails** chod GC
- **-XX:+PrintGCTimeStamps** doba spuštění GC
- **-XX:+Print\ClassHistogramAfterFullGC** (**Before**) – výpis histogramů

 $S<sub>7</sub>$ 

24.11.2015

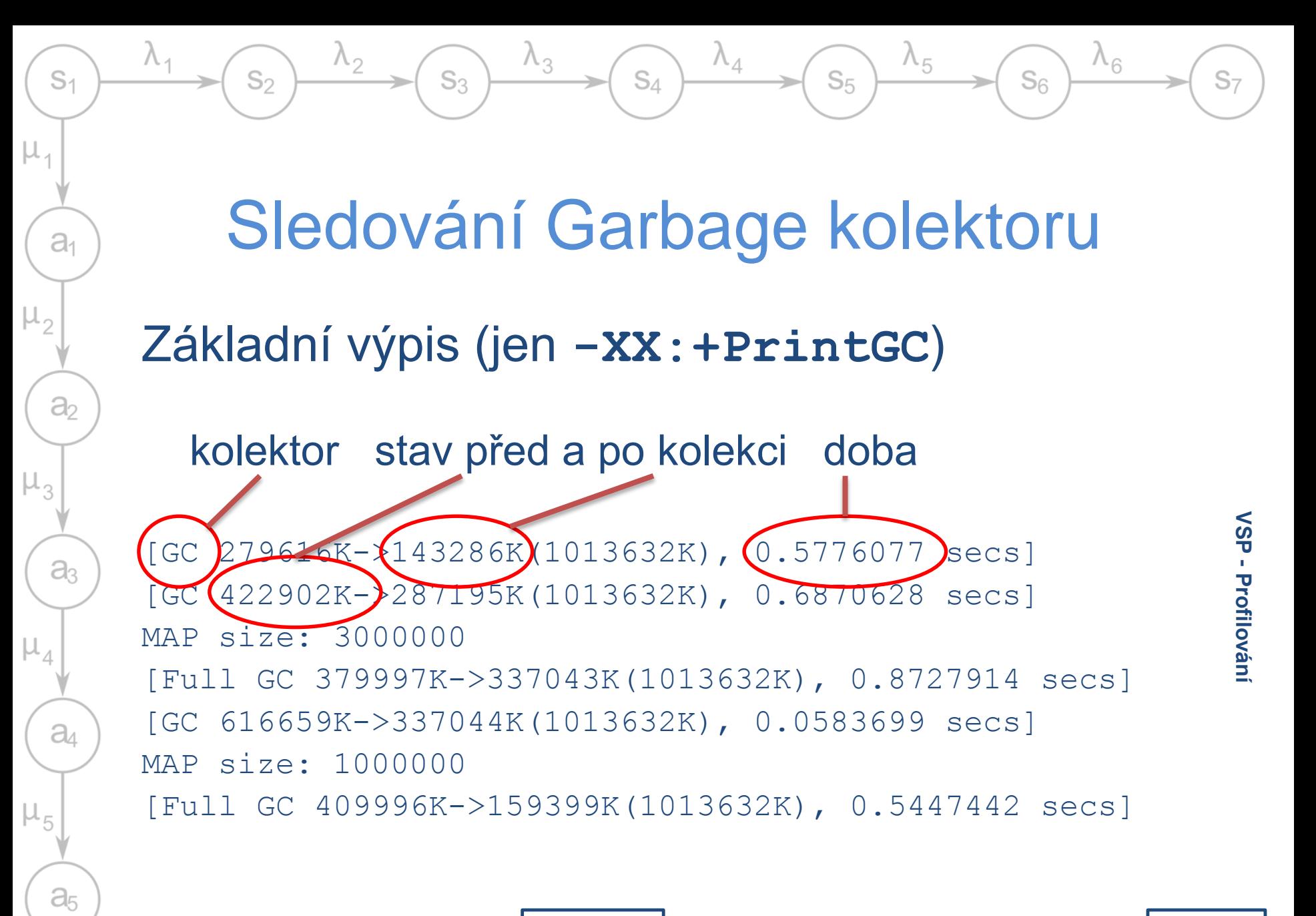

24.11.2015

34

#### $\lambda_3$  $\lambda_6$  $\lambda_{5}$  $S_3$  $S_A$  $S<sub>5</sub>$  $S<sub>1</sub>$  $S_{2}$  $S_{6}$  $S<sub>7</sub>$ Profiler v JRE - HotSpot  $a<sub>1</sub>$ • Parametr **–Xprof** – Sumarizace běhu interpretovaných, přeložených  $\partial_{2}$ a nativních metod – Ploché vzorkování první metody z vrcholu zásobníku **VSP**   $a<sub>3</sub>$ – Poznám co je kompilované HotSpotem **Profilování Interpreted + native Method 66.4% 0 + 101 java.io.FileInputStream.readBytes 0.7% 1 + 0 cz.zcu.kiv.lipka.vsp.memleaks.MediumObject.<init>**  $a<sub>4</sub>$ **Compiled + native Method 19.1% 29 + 0 java.util.Random.nextInt 11.8% 18 + 0 java.util.Random.next**

24.11.2015

 $a<sub>5</sub>$ 

### Profiler v JRE

 $S_A$ 

 $\lambda_{5}$ 

 $S<sub>5</sub>$ 

 $\lambda_{6}$ 

 $S_{6}$ 

• Parametr –**Xrunhprof**

 $S_3$ 

 $S_{2}$ 

 $S<sub>1</sub>$ 

 $a<sub>1</sub>$ 

 $a<sub>2</sub>$ 

 $a<sub>3</sub>$ 

 $a<sub>4</sub>$ 

 $a<sub>5</sub>$ 

- Sleduje celý zásobník (podle nastavení hloubky - **depth=5**)
- Vzorkování (nastavitelný interval **cpu=samples,interval=10**) nebo měření všech volání (pomalejší – **cpu=times**)
- Sledování běhu vláken (**thread=y**)
- Výstup do souboru, pro další analýzu

24.11.2015

36

#### Profiler v JRE

 $S_{\Lambda}$ 

 $\lambda_{5}$ 

 $S<sub>5</sub>$ 

 $\lambda_{6}$ 

 $S<sub>6</sub>$ 

```
TRACE 300053: (thread=200001)
```
 $\lambda_2$ 

 $S_2$ 

 $S<sub>1</sub>$ 

 $a<sub>1</sub>$ 

 $\partial_2$ 

aз

 $a$ 

a<sub>5</sub>

μ,

**java.io.WinNTFileSystem.getLength(<Unknown Source>:Unknown line) java.io.File.length(<Unknown Source>:Unknown line) TRACE 300062: (thread=200001)**

 $\lambda_3$ 

 $S_3$ 

**cz.zcu.kiv.lipka.tools.RandomString.nextString(RandomString.java:29) cz.zcu.kiv.lipka.vsp.memleaks.MediumObject.<init>(MediumObject.java:23)**

```
CPU SAMPLES BEGIN (total = 164) Mon Nov 25 17:03:31 2013
rank self accum count trace method
  1 68.29% 68.29% 112 300064 java.io.FileInputStream.readBytes
  2 14.63% 82.93% 24 300057 java.util.Random.next
  3 10.37% 93.29% 17 300058 java.util.Random.nextInt
   4 2.44% 95.73% 4 300055 java.util.Random.nextInt
   5 1.22% 96.95% 2 300054 
   cz.zcu.kiv.lipka.vsp.memleaks.MediumObject.<init>
```
 $S_{\Lambda}$ 

 $\lambda_4$ 

 $\lambda_3$ 

 $S_3$ 

• JConsole

 $S<sub>2</sub>$ 

 $S<sub>1</sub>$ 

 $a<sub>1</sub>$ 

 $a<sub>2</sub>$ 

 $a<sub>3</sub>$ 

 $a$ 

 $a<sub>5</sub>$ 

 $\mu_{5}$ 

 $\mu_{3}$ 

 $\mu_{1}$ 

– Součást Javy

 $\lambda_2$ 

- Sledování stavu aplikace za běhu
- Spuštění příkazem **jconsole**
- **Sleduje** 
	- Stav paměti
	- Běžící vlákna
	- I pro vzdálené aplikace (URL, PID)

• Vzdálené sledování je nutné povolit

 $\lambda_5$ 

 $S<sub>5</sub>$ 

 $\lambda_{6}$ 

 $S<sub>6</sub>$ 

- **-Dcom.sun.management. jmxremote**
- **-Dcom.sun.management. jmxremote.port=9999**
- **-Dcom.sun.management. jmxremote.**

**authenticate=false**

**-Dcom.sun.management. jmxremote.ssl=false"**  $S<sub>7</sub>$ 

24.11.2015

 $S_{\Lambda}$ 

 $\lambda_{5}$ 

 $S<sub>5</sub>$ 

 $\lambda_{6}$ 

 $S_{6}$ 

• Java misson control

 $S_3$ 

 $S_2$ 

 $S<sub>1</sub>$ 

 $a<sub>1</sub>$ 

 $a<sub>2</sub>$ 

ąз

a

 $a<sub>5</sub>$ 

- Od Javy 8 (ve starších jen JConsole)
- Podrobnější sledování běhu (jako JConsole)
- **Flight recorder** záznam běhu programu pro pozdější zpracování
	- Paměť, CPU, stav vláken, profilování běhu …

 $S_{\Lambda}$ 

 $\lambda_4$ 

 $\lambda_{5}$ 

 $S<sub>5</sub>$ 

 $\lambda_{6}$ 

 $S<sub>6</sub>$ 

• SAP Memory analyzer

 $S_3$ 

 $\lambda_2$ 

 $S<sub>2</sub>$ 

 $S<sub>1</sub>$ 

 $a<sub>1</sub>$ 

 $a<sub>2</sub>$ 

a3

 $a<sub>4</sub>$ 

 $a<sub>5</sub>$ 

 $\mu$ ,

– Na platformě Eclipse, samostatný

 $\lambda_3$ 

- Analýza heap dumpu
	- Snaží se najít možné memory leaky
	- Hledá co drží objekty "naživu"

 $S<sub>7</sub>$ 

24.11.2015

 $S_{\Lambda}$ 

 $\lambda_4$ 

 $\lambda_{5}$ 

 $S<sub>5</sub>$ 

 $\lambda_{6}$ 

 $S<sub>6</sub>$ 

• VisualVM

 $S<sub>2</sub>$ 

 $S<sub>1</sub>$ 

 $a<sub>1</sub>$ 

 $a<sub>2</sub>$ 

a

a

 $a<sub>5</sub>$ 

 $\mu$ ,

 $\lambda_2$ 

- Součást NetBeans, distribuován s JDK od Java7
- → Může fungovat i samostatně

 $\lambda_3$ 

 $S_3$ 

- Umožňuje
	- Analyzovat paměť spotřeba, heap dump
	- Analyzovat běh vláken
	- Sledovat běh programu

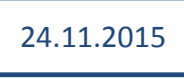

# Přehled nástrojů - zdarma

 $S_4$ 

 $\lambda_4$ 

 $\lambda_5$ 

 $S_5$ 

 $\lambda_6$ 

 $\mathbb{S}_6$ 

 $\lambda_3$ 

 $S_3$ 

 $\lambda_2$ 

 $S_2$ 

 $\lambda_{1}$ 

 $S<sub>1</sub>$ 

 $a<sub>1</sub>$ 

 $a<sub>2</sub>$ 

 $a<sub>3</sub>$ 

 $a<sub>4</sub>$ 

 $\mathsf{a}_5$ 

 $\mu_1$ 

 $\mu_2$ 

 $\mu_3$ 

 $\mu_4$ 

 $\mu_5$ 

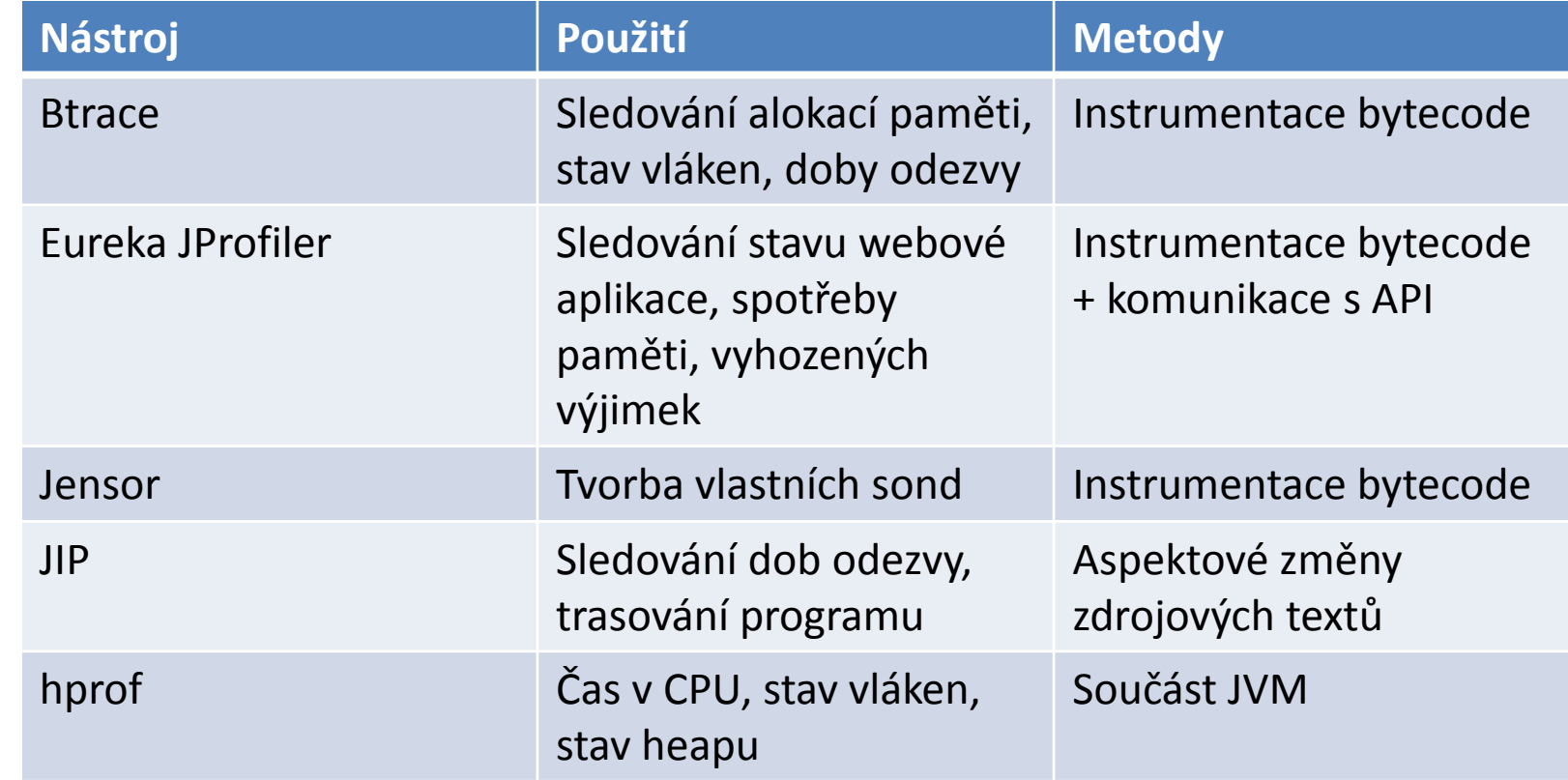

 $S_7$ 

24.11.2015

# Přehled nástrojů - placené

 $S_4$ 

 $\lambda_4$ 

 $\lambda_5$ 

 $S_5$ 

 $\lambda_6$ 

 $S_6$ 

 $\lambda_3$ 

 $S_3$ 

 $\lambda_2$ 

 $S_2$ 

 $\lambda_1$ 

 $S<sub>1</sub>$ 

 $a<sub>1</sub>$ 

 $a<sub>2</sub>$ 

 $a<sub>3</sub>$ 

 $a<sub>4</sub>$ 

 $\mathsf{a}_5$ 

 $\mu_1$ 

 $\mu_2$ 

 $\mu_3$ 

 $\mu_4$ 

 $\mu_5$ 

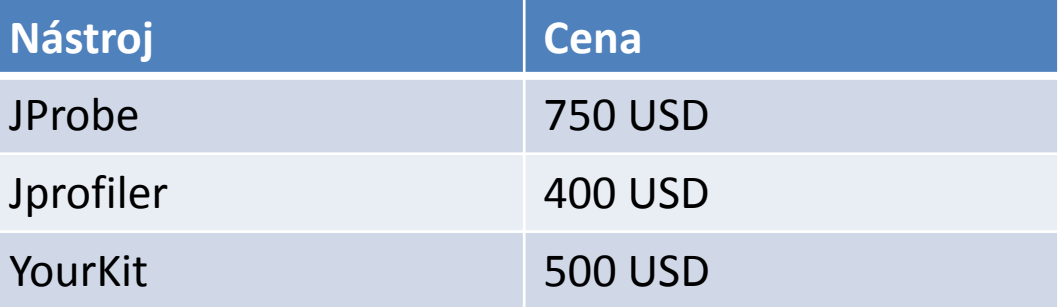

 $S_7$ 

24.11.2015

#### Použití VisualVM

 $S_{\Lambda}$ 

 $\lambda_4$ 

 $\lambda_{5}$ 

 $S<sub>5</sub>$ 

 $\lambda_{6}$ 

 $S<sub>6</sub>$ 

• Jako součást NetBeans

 $S_3$ 

 $\lambda_2$ 

 $S<sub>2</sub>$ 

 $S<sub>1</sub>$ 

 $a<sub>1</sub>$ 

 $a<sub>2</sub>$ 

a3

 $a<sub>4</sub>$ 

 $a<sub>5</sub>$ 

 $\mu_{5}$ 

 $\mu_{1}$ 

– Existuje i plugin pro Eclipse

 $\lambda_3$ 

- Jako samostatná aplikace
	- Připojuje se k běžícím aplikacím

 $S_{\Lambda}$ 

 $\lambda_4$ 

 $\lambda_{5}$ 

 $S<sub>5</sub>$ 

 $\lambda_{6}$ 

 $S<sub>6</sub>$ 

• 3 spuštěcí dialogy

 $S<sub>2</sub>$ 

 $S<sub>1</sub>$ 

 $a<sub>1</sub>$ 

 $a<sub>2</sub>$ 

a3

 $a<sub>4</sub>$ 

 $a<sub>5</sub>$ 

μ,

– Sledování aplikace (běh vláken)

 $\lambda_3$ 

 $S_3$ 

- Profilování CPU
- Profilování paměti
- Dynamická i statická analýza
- Možnost vzorkování / instrumentace

 $S_{\Lambda}$ 

 $\lambda_4$ 

 $\lambda_{5}$ 

 $S<sub>5</sub>$ 

 $\lambda_{6}$ 

 $S<sub>6</sub>$ 

- Do zdrojových textů lze vložit profilovací body
	- Nastavitelné vlastnosti, triggery

 $\lambda_3$ 

 $S_3$ 

- Stopky měření času
- Získání snapshotu
	- Stavu aplikace
	- Heapu

 $\lambda_2$ 

 $S<sub>2</sub>$ 

 $S<sub>1</sub>$ 

 $a<sub>1</sub>$ 

 $a<sub>2</sub>$ 

aз

 $a$ 

 $a<sub>5</sub>$ 

 $\mu_{3}$ 

 $\mu_{1}$ 

• V kontextovém menu – profiling

 $S_{\Lambda}$ 

 $\lambda_4$ 

 $\lambda_{5}$ 

 $S<sub>5</sub>$ 

 $\lambda_{6}$ 

 $S<sub>6</sub>$ 

• Profil aplikace

 $\lambda_2$ 

 $S<sub>2</sub>$ 

 $S<sub>1</sub>$ 

 $a<sub>1</sub>$ 

 $a<sub>2</sub>$ 

aз

 $a<sub>4</sub>$ 

a<sub>5</sub>

 $\mu_{5}$ 

 $\mu_{1}$ 

– Seznam všech volaných metod

 $\lambda_3$ 

 $S_3$ 

- Strom volání
- Doba strávená v metodě
	- V jejím vlastním kódu
	- V dalších voláních
- $\rightarrow$  Ize najít co má cenu optimalizovat

 $S_{\Lambda}$ 

 $\lambda_4$ 

 $\lambda_{5}$ 

 $S<sub>5</sub>$ 

 $\lambda_{6}$ 

 $S<sub>6</sub>$ 

• Sledování vláken

 $\lambda_2$ 

 $S_2$ 

 $S<sub>1</sub>$ 

 $a<sub>1</sub>$ 

 $a<sub>2</sub>$ 

 $a<sub>3</sub>$ 

 $a$ 

 $a<sub>5</sub>$ 

 $\mu_{5}$ 

 $\mu_{3}$ 

 $\mu_{1}$ 

- Podobné jako sledování programu
- Stav vlákna a jeho historie

 $\lambda_3$ 

 $S_3$ 

• Jak dlouho vlákno spalo / čekalo

 $S<sub>7</sub>$ 

24.11.2015

 $S_{\Lambda}$ 

 $\lambda_{5}$ 

 $S<sub>5</sub>$ 

 $\lambda_{6}$ 

 $S<sub>6</sub>$ 

• Procházení uloženého heapu

 $\lambda_3$ 

 $S_3$ 

 $S<sub>2</sub>$ 

 $S<sub>1</sub>$ 

 $a<sub>1</sub>$ 

 $a<sub>2</sub>$ 

a3

a

a<sub>5</sub>

 $\mu_{1}$ 

- Přehled všech tříd a jejich instancí
- Počty instancí, obsazená paměť
- Analýza referencí
	- Všechny atributy objektu
	- Reference ukazující na objekt

 $S_{\Lambda}$ 

 $\lambda_4$ 

 $\lambda_{5}$ 

 $S<sub>5</sub>$ 

 $\lambda_{6}$ 

 $S<sub>6</sub>$ 

• Hledání možných memory leaků

 $\lambda_3$ 

 $S_3$ 

 $S<sub>2</sub>$ 

 $S<sub>1</sub>$ 

 $a<sub>1</sub>$ 

 $a<sub>2</sub>$ 

a

a

a<sub>5</sub>

 $\mu_{4}$ 

- Lze porovnat dva memory dumpy a zobrazit rozdíly
- Před získáním dumpu provést garbage kolekci

 $S_{\Lambda}$ 

 $\lambda_4$ 

 $\lambda_{5}$ 

 $S<sub>5</sub>$ 

 $\lambda_{6}$ 

 $S<sub>6</sub>$ 

• Možnost využít OQL jazyk

 $S_3$ 

– Podobné jako SQL

 $\lambda_2$ 

 $S_2$ 

 $S<sub>1</sub>$ 

 $a<sub>1</sub>$ 

 $\partial_2$ 

aз

 $a<sub>4</sub>$ 

 $a<sub>5</sub>$ 

μ,

– Hledání konkrétních instancí

 $\lambda_3$ 

**select a from java.util.LinkedList a where a.size > 10**

# Použití VisualVM - samostatné

 $S_A$ 

 $\lambda_{5}$ 

 $S<sub>5</sub>$ 

 $\lambda_{6}$ 

 $S_{6}$ 

- Lze spustit jako novou aplikaci
- Umožňuje monitorovat běžící aplikace
- Snadná instalace pluginů

 $S_3$ 

 $S_2$ 

 $S<sub>1</sub>$ 

 $a<sub>1</sub>$ 

 $a<sub>2</sub>$ 

 $a<sub>3</sub>$ 

a

 $a<sub>5</sub>$ 

 $\mu_{1}$ 

- Přehled garbage collectoru
- Sondy pro vybrané metody knihoven
	- Swing, I/O, Kolekce …

### Rizika

 $S_4$ 

 $\lambda_4$ 

 $\lambda_5$ 

 $S<sub>5</sub>$ 

 $\lambda_{6}$ 

 $S<sub>6</sub>$ 

• Zahlcení informacemi

 $\lambda_2$ 

 $S_2$ 

 $S<sub>1</sub>$ 

 $a<sub>1</sub>$ 

 $a<sub>2</sub>$ 

 $\mathsf{a}_3$ 

 $a$ 

 $a<sub>5</sub>$ 

 $\mu_{5}$ 

 $\mu_3$ 

 $\mu_1$ 

• Chybná interpretace výsledků

 $\lambda_3$ 

 $S_3$ 

– Např. metoda čekající na vstup

 $S<sub>7</sub>$ 

24.11.2015

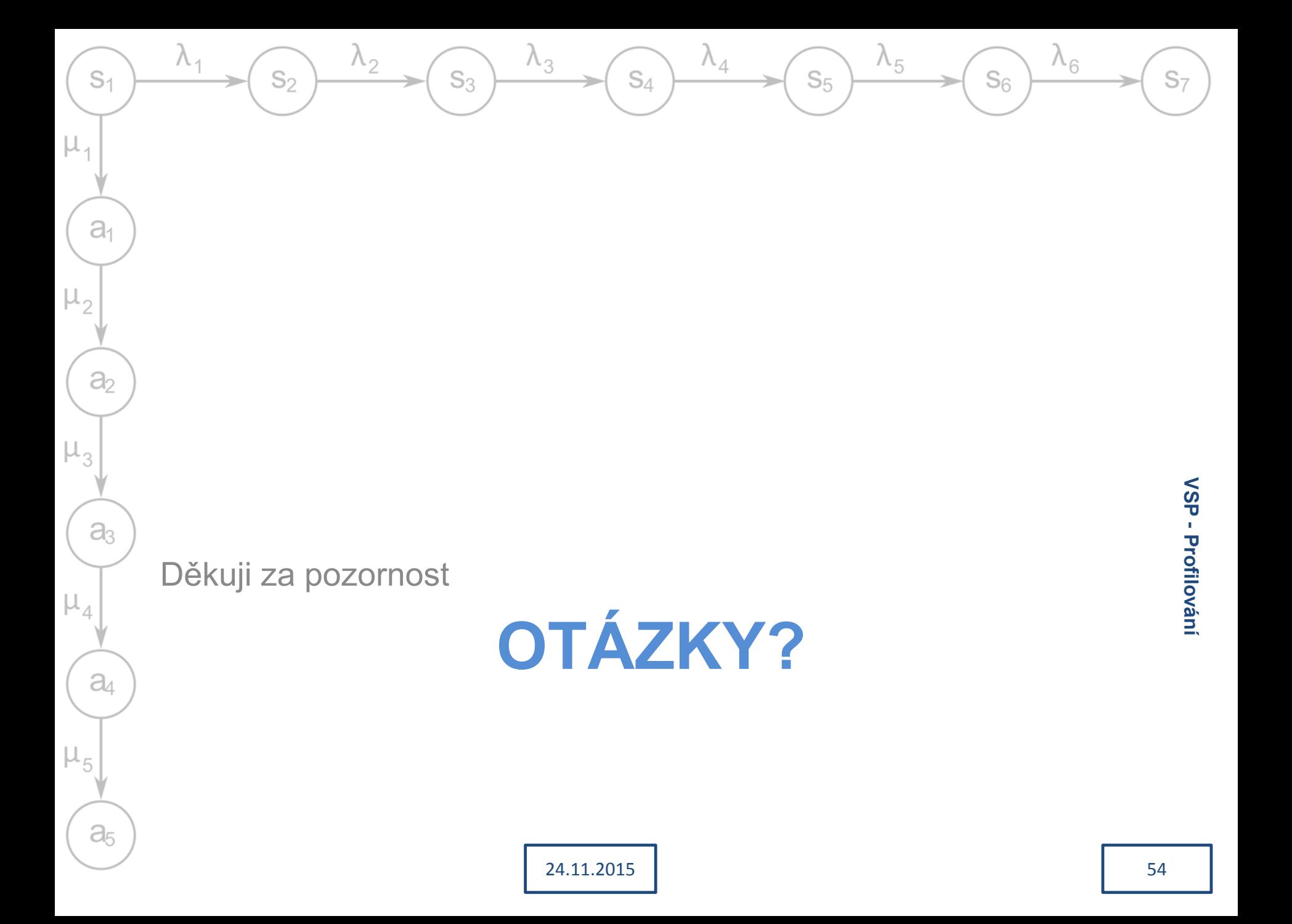